## **[Onderhoudscomplex verwijderen](https://help.iasset.nl/help/onderhoud/onderhoudscomplex/verwijderen-onderhoudscomplex/)**

## **Verwijderen onderhoudscomplex**

 $\overline{\phantom{a}}$ 

Om een onderhoudscomplex te verwijderen, kan simpel voor Verwijderen worden gekozen.

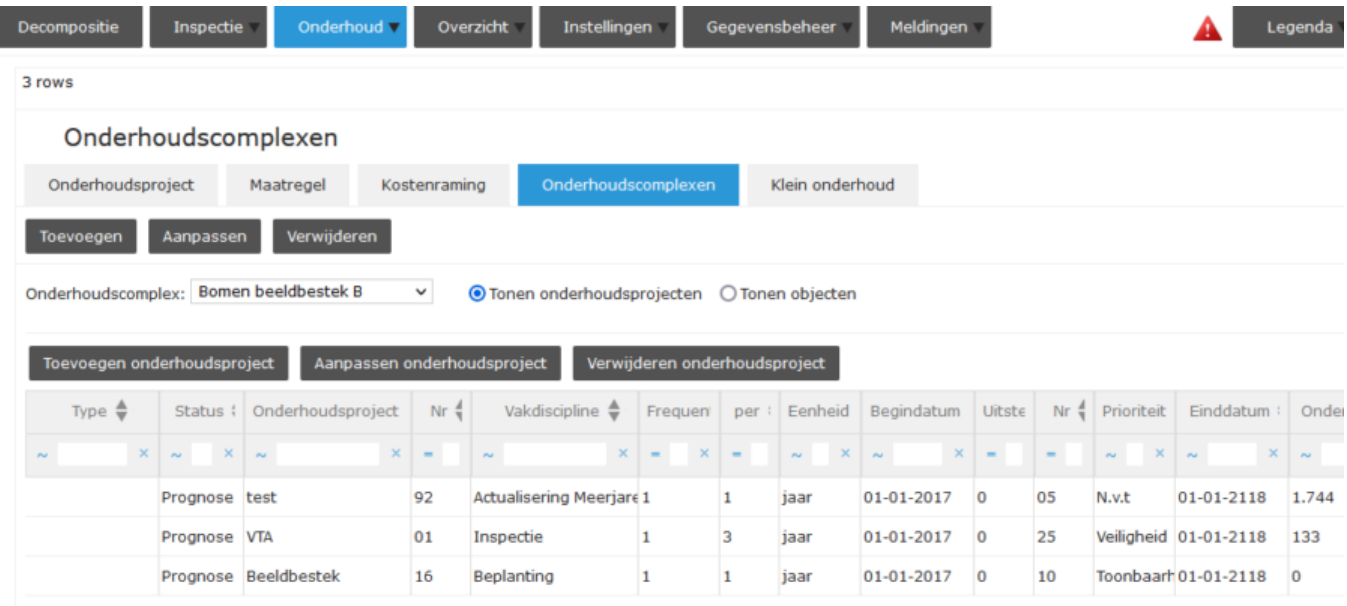

Er wordt een waarschuwing getoond wat er met het onderhoud moet gebeuren.

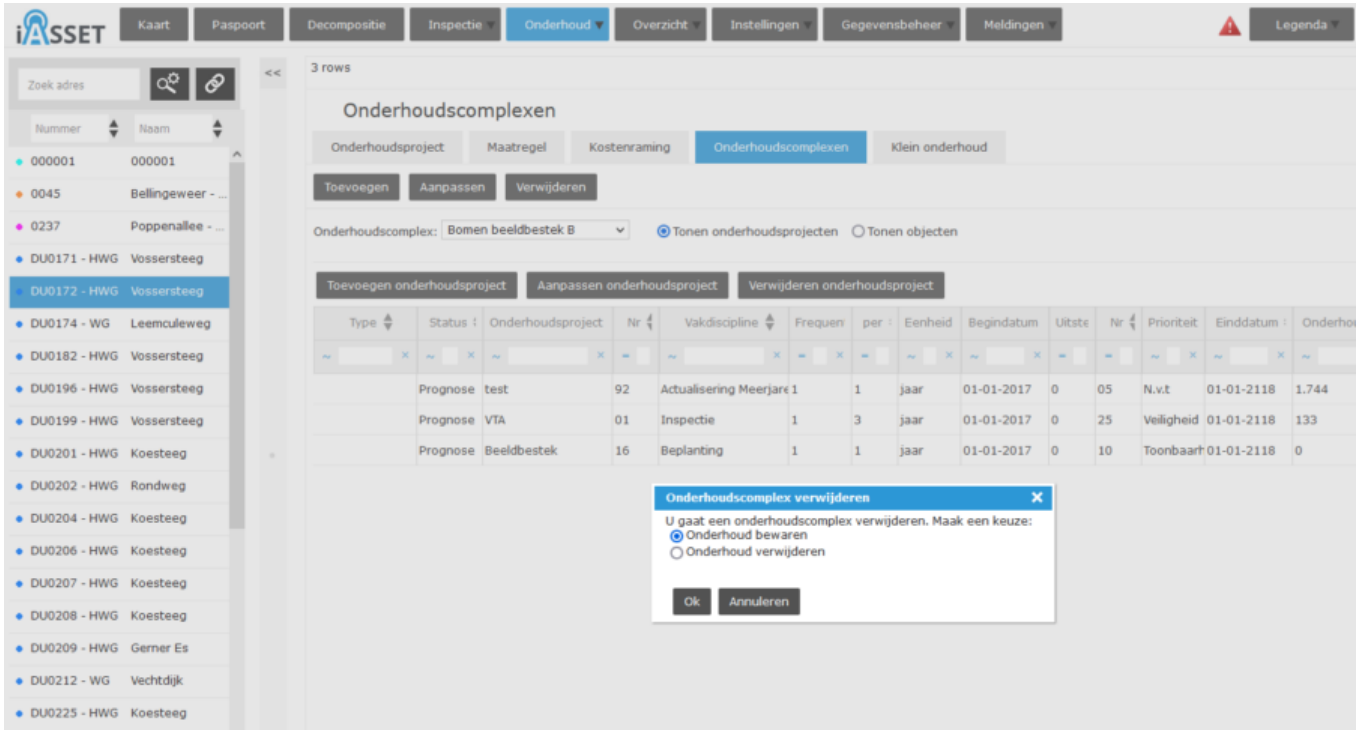

Kies één van de twee opties en bevestig met OK. Het onderhoudscomplex is verwijderd uit de lijst.